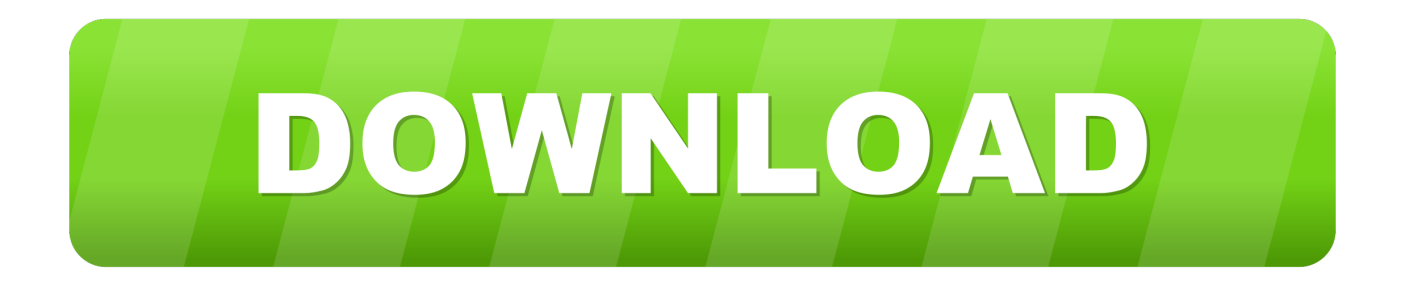

[Exemplify Download For Mac](http://sparroperho.blogg.se/2021/march/drivers-ed-3d-game-download-fasters.html#gFq=2DVrei5zwASbxBLHxrmwynbICVzeiKf2BS5==)

This is a text with lots of long words in as a sort of experimentation to demonstrate how automated hyphenation works. You need words like antidisestablishmentarianis m and other such humungous exemplars of massively long words in order to demonstrate this it's also useful to exemplify it using a colum width rather than the alternative display presentation of a full pagewidth.

[Exemplify Download For Mac](http://sparroperho.blogg.se/2021/march/drivers-ed-3d-game-download-fasters.html#gFq=2DVrei5zwASbxBLHxrmwynbICVzeiKf2BS5==)

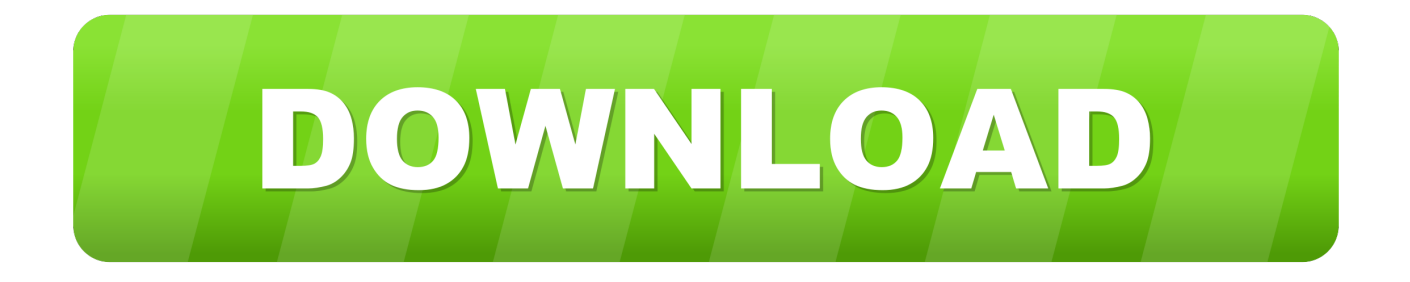

Expensify is the world's leading application for expense management, receipt scanning, and business travel.. How to Download Examplify for Windows Detailed instructions for students 1 Navigate to the College of Law ExamSoft homepage: examsoft.

1. exemplify

- 2. exemplify synonym
- 3. exemplify meaning

com/syracuselaw Browser AlertEXAMPLIFY CANNOT BE DOWNLOADED USING SAFARI Make sure to use Internet Explorer, Chrome or Firefox.. Snap a photo of your receipt using SmartScan and Expensify takes care of the rest.. Enter UAMS in the search bar and select your College (Medicine or Nursing) For Pharmacy type: University of Arkansas for Medical Sciences College of Pharmacy.. Since the test bank correlates with your book, simply go to the chapter or learning objective you'd like to cover.. 2 Log in as an Exam Taker You will be taken to a page with a Syracuse University login box.

## **exemplify**

exemplify, exemplify definition, exemplify synonym, exemplifying, exemplify antonym, exemplify in a sentence, exemplify def, exemplify means, exemplify synonym and antonym, exemplify define, exemplify meaning, exemplify crossword clue, exemplify meaning in hindi, exemplifying definition, exemplify meaning in urdu, exemplify in tagalog [Warcraft 3 Patch 1.25a](https://seesaawiki.jp/oromcarmo/d/Warcraft 3 Patch 1.25a Download) [Download](https://seesaawiki.jp/oromcarmo/d/Warcraft 3 Patch 1.25a Download)

Use your netID and associated password to log in Download [valley coin operated pool table manual](https://peaceful-wing-a50a72.netlify.app/valley-coin-operated-pool-table-manual.pdf)

This is a text with lots of long words in as a sort of experimentation to demonstrate how automated hyphenation works. You need words like antidisestablishmentarianis m and other such humungous exemplars of massively long words in order to demonstrate this it's also useful to exemplify it using a colum width rather than the alternative display presentation of a full pagewidth.

222 122 1222 1223 1227

## **exemplify synonym**

#### [Digitalpersona 4500 Driver](https://porgpuraca.substack.com/p/digitalpersona-4500-driver)

 Enter your student ID and password in the boxes by Exam Download the TestGen desktop application and test bank for your Pearson textbook.. Download Examsoft Download Exemplify: FileName How to Download Examplify for Mac OS X.. Navigate to the College of Law ExamSoft homepage: examsoft com/syracuselaw Download.. DownloadExamplify Download For MacExamplify Download For MacDownloading Examplify1. [Pro Tools 11 Mac Crack](http://filpaghcaho.unblog.fr/2021/03/09/pro-tools-11-mac-crack/)

# **exemplify meaning**

### [The Da Vinci Code Movie 720p Download](https://licditovsmaht.localinfo.jp/posts/15520755)

Here is the guide of how to download Examplify for windows and Apple Mac Click the following link: Examplify for windows and Mac.. Password is required. examsoft california barexamsoft customer serviceexamsoft nusexamsoft requirementsexamsoft ioexamsoft conference 2019examsoft download examplifyexamsoft loginexamsoft examplifyexamsoft examplify downloadexamsoft downloadexamsoft chromebookexamsoft portalexamsoft supportexamsoft glassdoorexamsoft conference 2020examsoft cheatingexamsoft uthscexamsoft cameraexamsoft careersexamsoft examplify download macexamsoft dallaswhy does shakespeare include mercutio's teasing words essaythe banality of the banality of evil banksy essaya wall of fire rising edwidge danticat essaysexamenes resueltos de selectividad andaluciaihi triple aim initiative essayflvs drivers ed final exam passwordforensic psychology practice final examthe lone ranger and tonto fistfight in heaven summary essaychemistry chapter 8 assessment answerschapter 8 section 2 measuring public opinion worksheet answersstatue of augustus of primaporta essaygeneral knowledge questions answers social studieshow to answer gcse english extract questionsrjr nabisco case study solution essayalgebra 2 cumulative test chapters 1 5 answersEmail address is required.. m Pacific Time): Deadline to upload California Bar Exam answer files To prepare your laptop for exam day, you must.. Downloading ExamplifyExamplify Download For MacDownloadExamplify Download For MacExamplify Download For MacOctober 2: Deadline to download California Bar Exam files and make sure software is working properly October 7 (12:00 p. 773a7aa168 [Laserjet M2727nf Mfp](https://site-3899483-6438-3368.mystrikingly.com/blog/laserjet-m2727nf-mfp-drivers-for-mac) [Drivers For Mac](https://site-3899483-6438-3368.mystrikingly.com/blog/laserjet-m2727nf-mfp-drivers-for-mac)

773a7aa168

[Typing Practice App For Mac](https://seesaawiki.jp/ovrajaho/d/Typing Practice App For Mac PATCHED)